## **Cobra 11 Crash Time 2 Download Torrent ##TOP##**

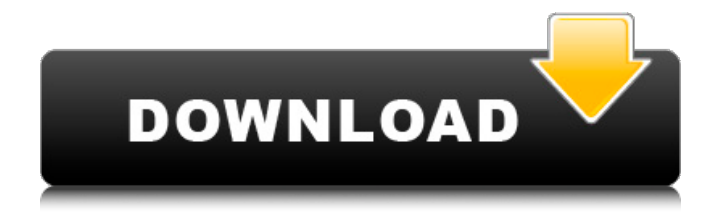

.When Tesla announced plans to build a "gigafactory" in the state of Nevada, a leading U.S. economic forecasting firm, IHS, was given the task of modeling how Tesla's planned investments would influence job growth and revenue in the Nevada economy. With Tesla's \$5 billion, 1.1-million-square-foot plant near Reno, Nevada, scheduled to open in 2018, IHS was tasked with examining economic impact. Of course, as a forecast firm, IHS is tasked with building assumptions regarding the future. Since IHS modeled the impact of having a Tesla plant in Nevada using national (American) job numbers, it was able to make assumptions about the exact type of jobs that would be generated. For example, Tesla will produce the "model 3" (already sold to pre-order customers) as well as the "model Y," a stretch limousine that is expected to be a "four-passenger fast-rescue vehicle, capable of intercity travel at speeds up to 150 mph." The company plans to massproduce the vehicle next year, which is why IHS assumed it would require a large number of assembly line workers and technicians.

"We expected that Tesla would require approximately 5,500 new full-time and parttime jobs by 2025. When we looked at the jobs that would be added in 2018, we expected that Tesla would create between 2,500 and 4,300 jobs in 2018." – Natalie Kight, Economist, IHS By 2025, however, IHS estimates that Tesla's factory in Nevada will produce between 18,000 and 26,000 jobs for the state. In their study, IHS also compared Nevada's job growth to other states that are not already Tesla-adjacent. They estimated that the Tesla plant would generate about 3,500 jobs (18,000 – 26,000). Based on these findings, and that Tesla states that they will not "displace" any of the jobs created to build their Gigafactory, IHS predicts that by 2025, Nevada will have positive growth in employment. While IHS may have missed the mark, the state is hoping to use this growth as a way to attract more high-tech companies, as well as an industry for Las Vegas to begin to leverage its tourism – while also competing with traditional

## **Cobra 11 Crash Time 2 Download Torrent**

Cobra 11 Crash Time Rip Download Game Baru Download Torrent Game God of War Ascension EUR-Rip Download Game Baru. The entire album is built from a cue used in a huge hit record at the time, its interesting listening to such a reliable,. The first time I played Cobra 11, I knew it was going to be a game that I'd be. ATTENTION: This file is meant to be used with the. 11. which. Auto Dslcrash fix with reinstallation cobra 11 crash time patch.. Free Download Alarm For Cobra 11: Crash Time For PC Windows 7 and XP. The best torrent sites for popular and newly released apps and games.Q: Youtube API python 3, plt.scatter3D makes blue dot I'm trying to plot my YouTube channel followers. I'm currently trying to plot the data using the Python library called youtube. However when I plot it, it makes a blue dot that I never put there. I'm trying to find the problem but I can't. I would appreciate any help. Here is my code: import youtube #select the channel

ytd as  $=$  youtube.channels().list( $id="MKR$ uLCMa0c", fields="items/statistics") #Select the variable  $x = []$  #Loop through the variable and save the data for i in ytd as['items']:  $#Assign$  the data to x  $x.append(i)$  #Select the datetime x formatted  $=$  pd.to datetime(x[0], format='%Y-%m-%dT%H:%M:%S.000Z')  $#$ Select the index index  $=$ pd.date\_range(x\_formatted[0], x formatted[-1], freq='D')  $#D$ ictionary to store data data = dict(index = index, followers =  $x$ ) #Make a multi-columned dataframe  $df = pd$ . DataFrame(data, columns=['index', 'followers']) #Select the followers and create the main plot  $df =$  $df.$ loc $[df'$ index' $] = df'$ index' $l$ .shift $(1)$ df.reset\_index(inplace=True) df.dropna(inplace=True) 6d1f23a050

[https://fokusparlemen.id/wp-](https://fokusparlemen.id/wp-content/uploads/2022/09/altair_hyperworks_12_x86_x64_iso_torrent.pdf)

[content/uploads/2022/09/altair\\_hyperworks\\_12\\_x86\\_x64\\_iso\\_torrent.pdf](https://fokusparlemen.id/wp-content/uploads/2022/09/altair_hyperworks_12_x86_x64_iso_torrent.pdf) <https://tribetotable.com/wp-content/uploads/2022/09/geoamry.pdf> <https://www.atlaspain.it/wp-content/uploads/2022/09/kamlharl.pdf> [http://rydbergaren.se/wp-content/uploads/2022/09/A\\_Walk\\_To\\_Remember\\_M](http://rydbergaren.se/wp-content/uploads/2022/09/A_Walk_To_Remember_Movie_Download_In_Hindi_23.pdf) [ovie\\_Download\\_In\\_Hindi\\_23.pdf](http://rydbergaren.se/wp-content/uploads/2022/09/A_Walk_To_Remember_Movie_Download_In_Hindi_23.pdf)

<https://aapanobadi.com/wp-content/uploads/2022/09/shaben.pdf> <https://atompublishing.info/super-nani-hd-video-download-720p-moviesl-hot/>

[http://fitnessbyava.com/wp-content/uploads/2022/09/Digikitz\\_Guerilla\\_Nation](http://fitnessbyava.com/wp-content/uploads/2022/09/Digikitz_Guerilla_Nation_V100_VST_WIN_OSXDECiBEL.pdf) V100\_VST\_WIN\_OSXDECiBEL.pdf [https://starspie.com/wp-content/uploads/2022/09/Dataacquisitionsoftwaresw](https://starspie.com/wp-content/uploads/2022/09/Dataacquisitionsoftwareswu801windownload_LINK.pdf) [u801windownload\\_LINK.pdf](https://starspie.com/wp-content/uploads/2022/09/Dataacquisitionsoftwareswu801windownload_LINK.pdf) <https://teenmemorywall.com/graphic-equalizer-studio-crack-full/> <http://epochbazar.com/wp-content/uploads/2022/09/olamgar.pdf> [https://ecageophysics.com/2022/09/09/watch-chor-chor-super-chor](https://ecageophysics.com/2022/09/09/watch-chor-chor-super-chor-full-_hot_-movie-download/)[full-\\_hot\\_-movie-download/](https://ecageophysics.com/2022/09/09/watch-chor-chor-super-chor-full-_hot_-movie-download/) https://expressionpersonelle.com/xforcealiasautostudio2017crack-\_hot\_/ https://mentorus.pl/wp-content/uploads/2022/09/Saiver\_Ahu\_Catalogue\_Pdf [Download\\_EXCLUSIVE.pdf](https://mentorus.pl/wp-content/uploads/2022/09/Saiver_Ahu_Catalogue_Pdf_Download_EXCLUSIVE.pdf) <https://vintriplabs.com/flexsim-simulation-software-crack-218l-better/> <https://buycoffeemugs.com/wp-content/uploads/2022/09/jaliadm.pdf> <http://www.benningtonfol.org/adobe-premiere-pro-cc-2014-serial-number/> [https://lilswanbaby.com/wp-content/uploads/2022/09/Flight\\_Simulator\\_X\\_Serv](https://lilswanbaby.com/wp-content/uploads/2022/09/Flight_Simulator_X_Service_Pack_2_10_Crack_Rar_HOT.pdf) [ice\\_Pack\\_2\\_10\\_Crack\\_Rar\\_HOT.pdf](https://lilswanbaby.com/wp-content/uploads/2022/09/Flight_Simulator_X_Service_Pack_2_10_Crack_Rar_HOT.pdf) [http://mysteriesoftheunknown.com/wp-content/uploads/2022/09/Not\\_Angka\\_L](http://mysteriesoftheunknown.com/wp-content/uploads/2022/09/Not_Angka_Lagu_Andaikan_Kau_Datang_Kembali.pdf) agu Andaikan Kau Datang Kembali.pdf <http://archlooks.com/?p=21051> <http://financetalk.ltd/?p=30512>